## **文部科学省CBTシステム(MEXCBT:メクビット)活用事例 【茨城県】ひたちなか市立佐野小学校**

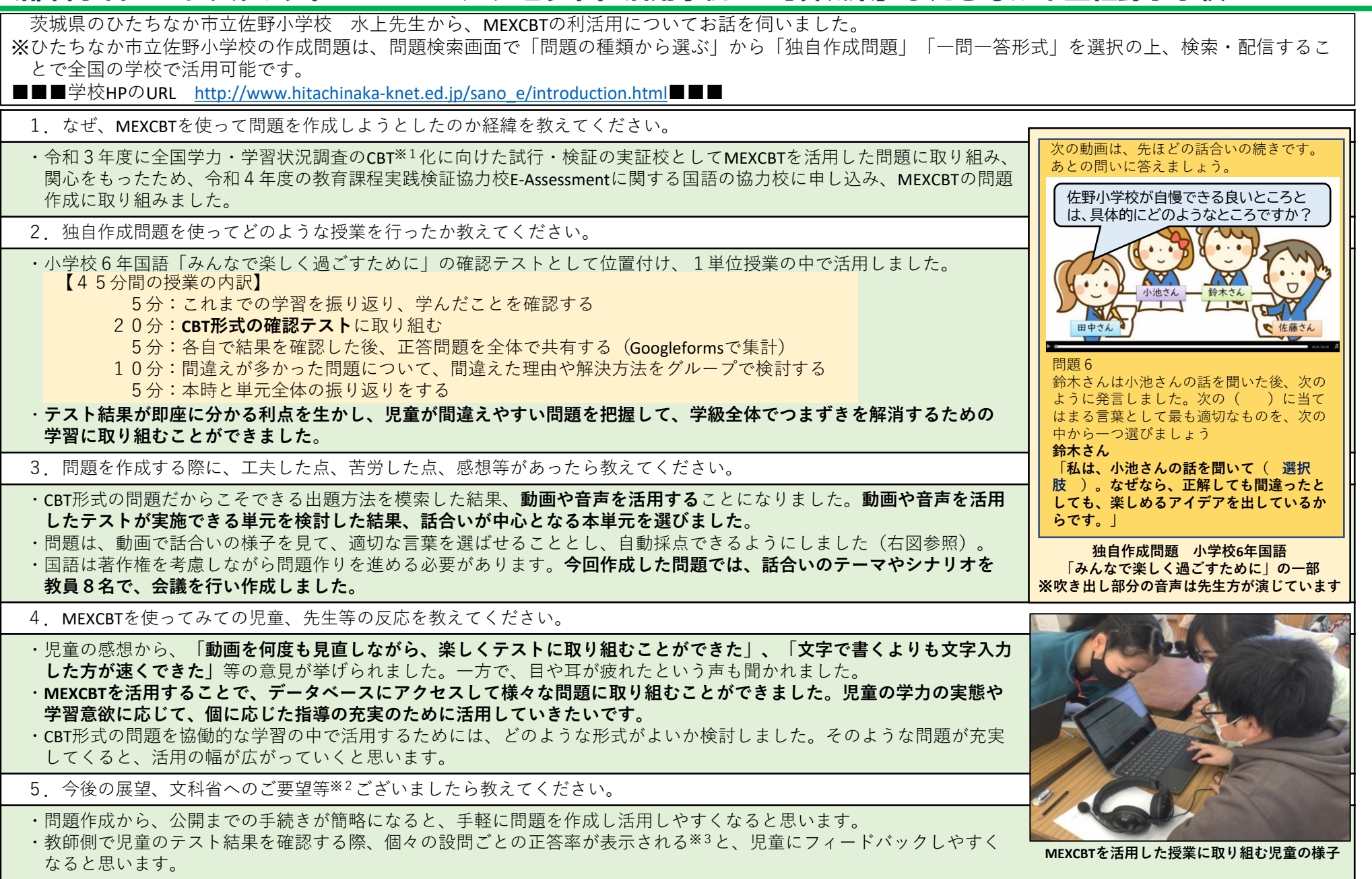

- ※ 1 CBT = Computer Based Testing コンピュータを使用した調査。
- ※2 文部科学省では、いただいたご意見やご要望を参考に、順次、MEXCBTの改善を進めています。
- ※3 MEXCBTの結果の表示方法は学習eポータルにより異なります。また、学習eポータルの種類は設置者により異なります。